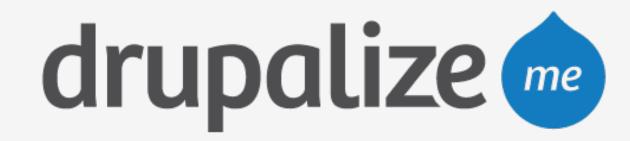

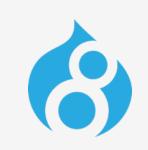

# What's New in Drupal 8

Entity Field API

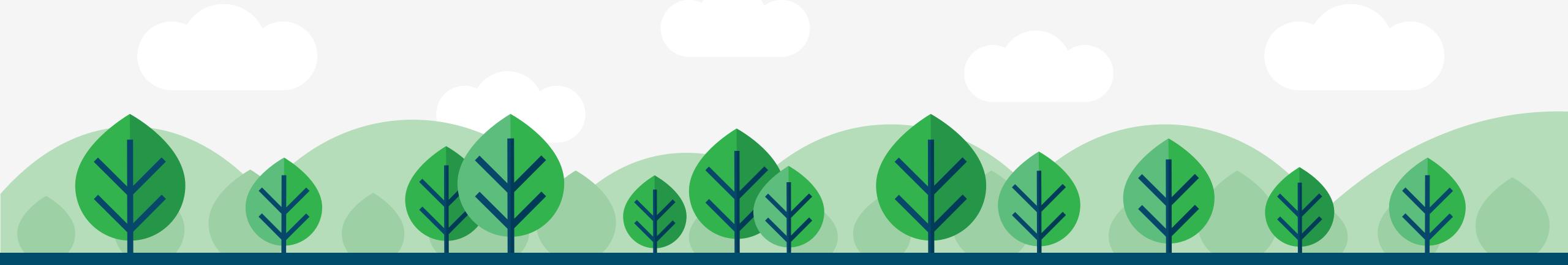

# What We're Talking About

- How entities are used in Drupal 7
- Improvements to the entity API
- Improvements to the field API
- Other new things that are made easier, or possible, by these improvements
- What you can do to start learning now

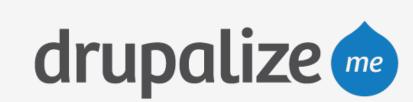

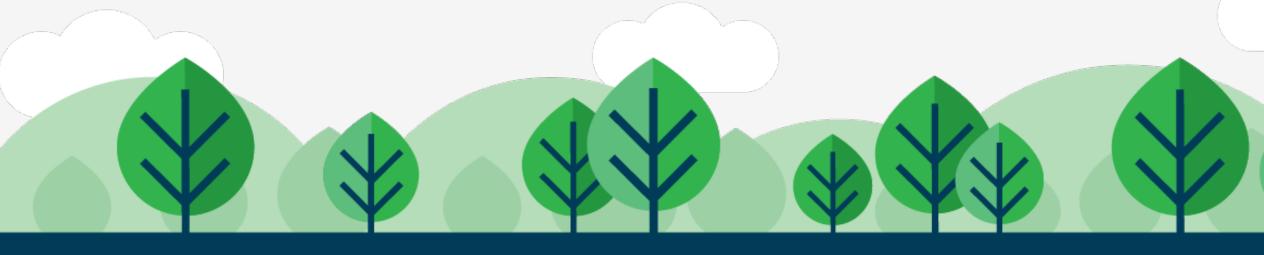

## Drupal 7 Entities & Fields

- Introduced late in the development cycle—laid the groundwork for consistency but comes up short
- Fields and properties are handled differently
- EntityFieldQuery is limited in functionality
- Enhancements in contributed entity module

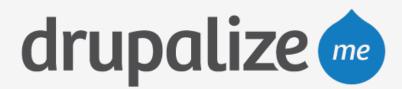

# Everything Is an Entity

- Universal API for data CRUD
- All content is stored as entities
- Complex configuration is stored as entities
- Your data should be stored as entities

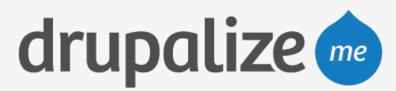

## Entities

- Entities are typed objects
- YourEntity implements EntityInterface
- EntityManager for interacting with entities of any type
- Everything is a field

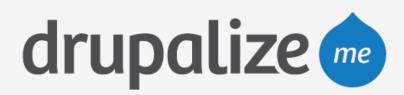

### Fields

- Base fields vs. bundle fields
- Consistent API for accessing field values
- Widgets & formatters work for all fields
- Chainable, and smart about relationships

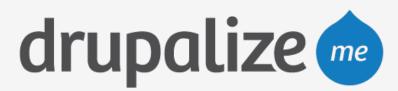

## Code Examples

```
// Drupal 7
print $node->field_name[LANGUAGE_NONE][0]['value'];

// Drupal 8
print $node->field_name->value;
$author_name = $node->uid->entity->name->value;
```

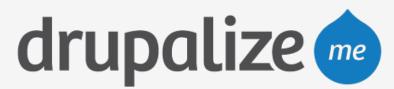

## Code Examples

```
// Drupal 7
$field = field_info_field($field_name);
$instance = field_info_instance($entity_type, $field_name, $bundle);
// Drupal 8
$field_definition = $entity->field_name->getFieldDefinition()
```

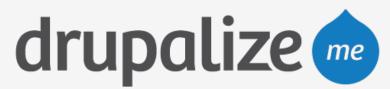

## Code Examples

```
// Drupal 8
$node->field_name->value = 'Hello world';
$node->save();
```

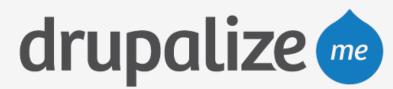

### Handlers

- Entities represent a piece of data, handlers are responsible for acting on that data
- Declared per entity type
- Use the defaults, or extend them for customizations

#### Handers are used for:

- Storage
- Access control
- Rendering

Forms

Listing

• etc.

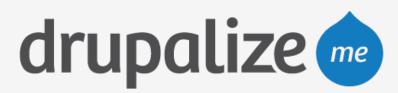

# **EntityQuery**

- Improved EntityFieldQuery
- No more propertyCondition() vs. fieldCondition(), just condition()
- Don't query the database, extend the storage handler and add your own methods

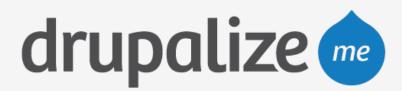

#### Translations

- Native support for translation of all entity content
- Easily access translated values for an entire entity or individual fields

```
$translation = $node->getTranslation('es');

// English title
print $node->title->value;
// Spanish title
print $translation->title->value;
```

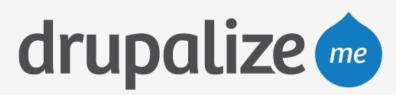

# Typed Data API

- Metadata about the data stored in a field
- Predictable and consistent representation
- Makes it easier for REST, Views, Tokens, etc. to access data

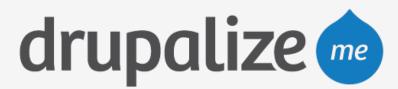

### What Do I Need to Know?

- Basic object-oriented PHP to use existing entities
- Drupal 8's plugin system to create new entity types
- Annotations

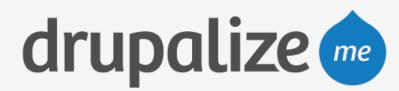

# Recap

- Unified Entity Field API Everything is an entity
- Improved API for accessing field data
- Full CRUD support and additional management provided by handlers
- Improvements to related tools made possible by updating the underlying architecture

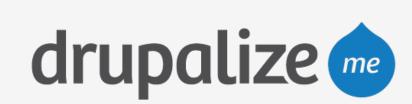

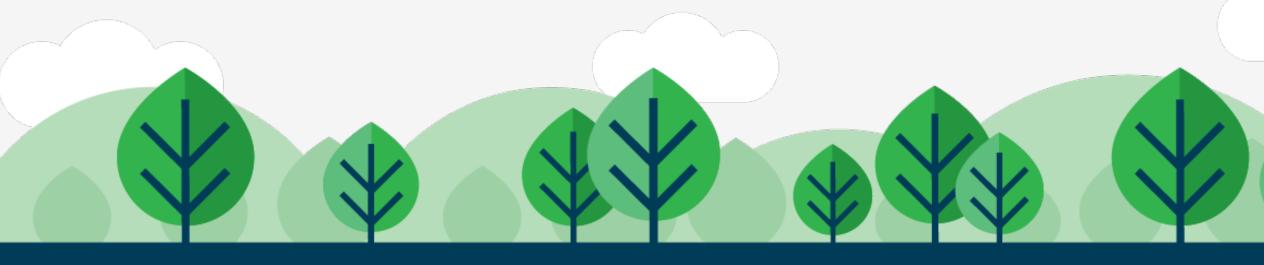